Text File – Exam based questions

| Write a function in python to count the number<br>lines in a text file 'Country.txt' which is starting<br>with an alphabet 'W' or 'H'.<br>def count_W_H():<br>$f =$ open ("Country.txt", "r")<br>$W,H = 0,0$<br>$r = f.read()$<br>for $x$ in $r$ :<br>if $x[0] == "W"$ or $x[0] == "W":$<br>$W = W + 1$<br>elif $x[0] == "H"$ or $x[0] == "h":$<br>$H=H+1$<br>f.close()<br>print ("W or w :", W)<br>print ("H or h :", H) | Write a user defined function countwords() to<br>display the total number of words present in the<br>file from a text file "Quotes. Txt".<br>def countwords():<br>$s = open("Quotes.txt", "r")$<br>$f = s.read()$<br>$z = f.split()$<br>$count = 0$<br>for i in z:<br>$count = count + 1$<br>print ("Total number of words:", count)                                                     |
|----------------------------------------------------------------------------------------------------|----------------------------------------------------------------------------------------------------|
| Write a user defined function countwords() to<br>display the total number of words present in the<br>file from a text file "Quotes. Txt".<br>def countwords():<br>$s = open("Quotes.txt", "r")$<br>$f = s.read()$<br>$z = f.split()$<br>$count = 0$<br>for i in z:<br>$count = count + 1$<br>print ("Total number of words:", count)                                                                                      | Write a function COUNT AND() in Python to read<br>the text file "STORY.TXT" and count the number<br>of times "AND" occurs in the file. (include<br>AND/and/And in the counting)<br>def COUNT_AND():<br>count=0<br>file=open('STORY.TXT','r')<br>$line = file.read()$<br>word = line.split()<br>for w in word:<br>if $w = \angle AND'$ :<br>count=count+1<br>print(count)<br>file.close() |
| Write a function DISPLAYWORDS() in python to<br>display the count of words starting with "t" or "T"<br>in a text file 'STORY.TXT'.<br>def COUNT AND():<br>count=0<br>file=open('STORY.TXT','r')<br>$line = file.read()$<br>word = line.split()<br>for w in word:<br>if $w[0] == 't'$ or $w[0] == 'T'$ :<br>count=count+1<br>print(count)<br>file.close()                                                                  | Write a function that counts and display the<br>number of 5 letter words in a text file "Sample.txt<br>def count_words():<br>$c = 0$<br>f = open("Sample.txt")<br>$line = f.read()$<br>word = line.split()<br>for w in word:<br>if $len(w) == 5$ :<br>$c == 1$<br>print(c)                                                                                                    |
| Write a function that counts and display the<br>number of 5 letter words in a text file "Sample.txt<br>def count_words():<br>$c = 0$<br>f = open("Sample.txt")                                                                                                    | Write a function that counts and display the<br>number of 5 letter words in a text file "Sample.txt<br>def count_words():<br>$c = 0$<br>f = open("Sample.txt")                                                                                                    |

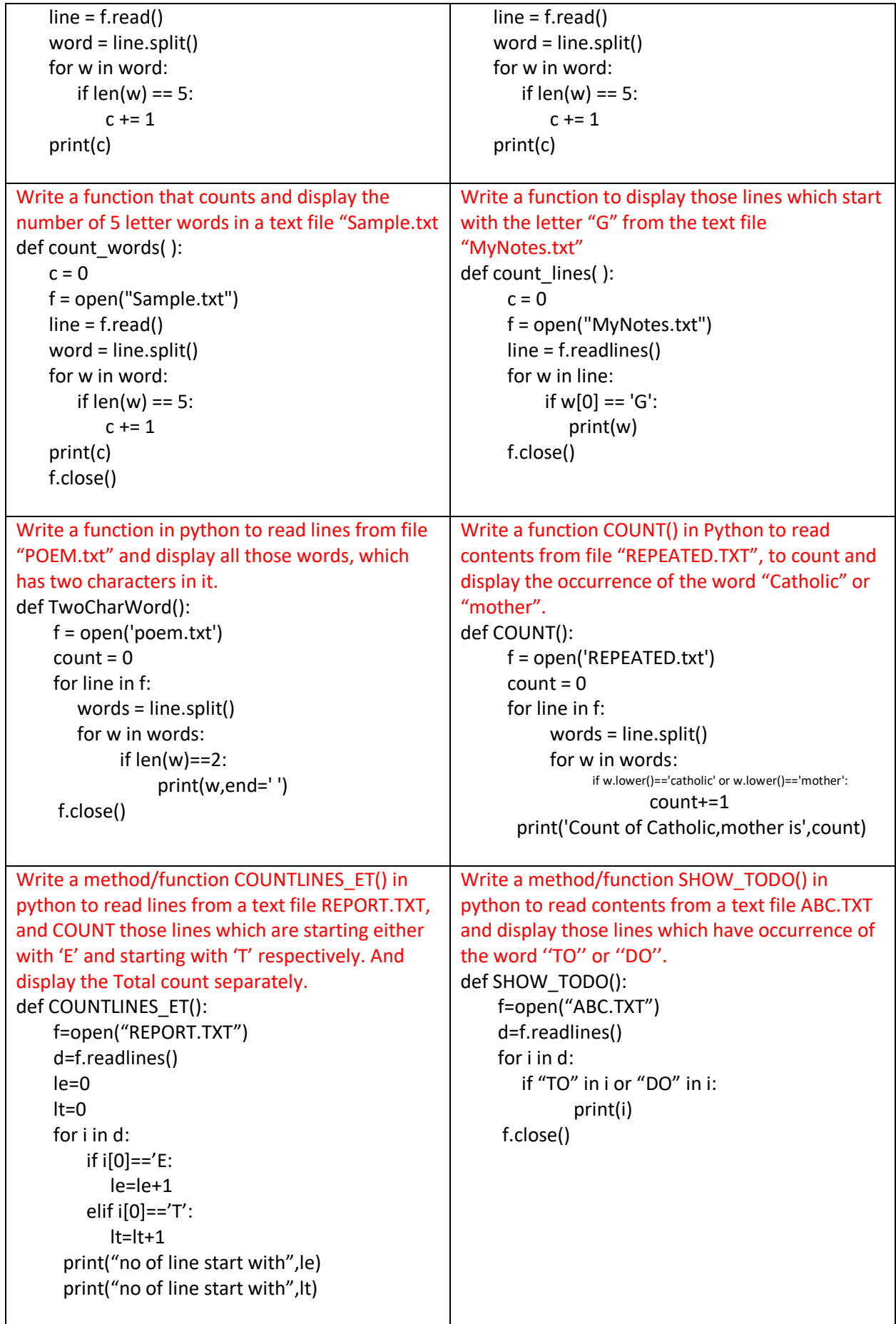

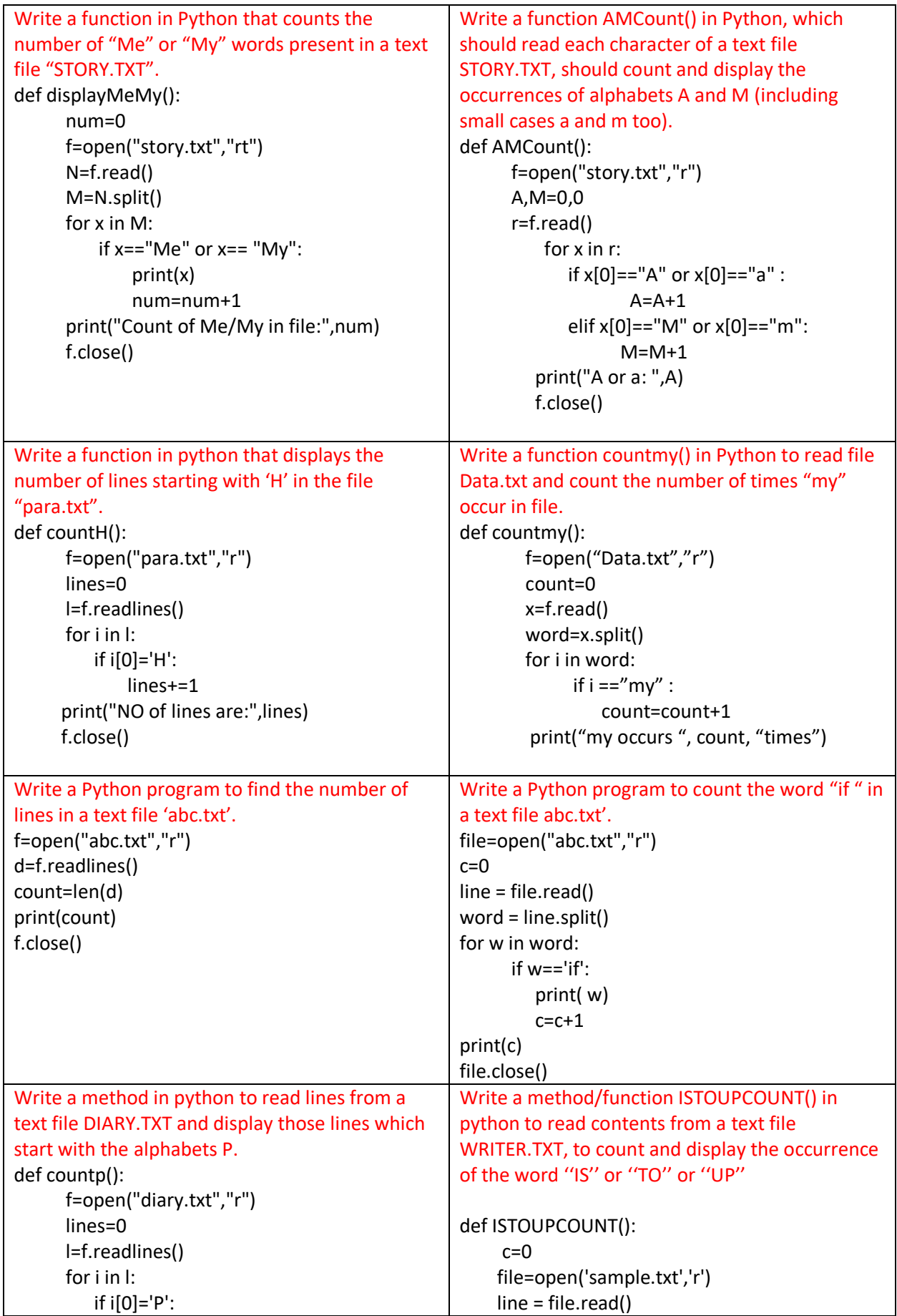

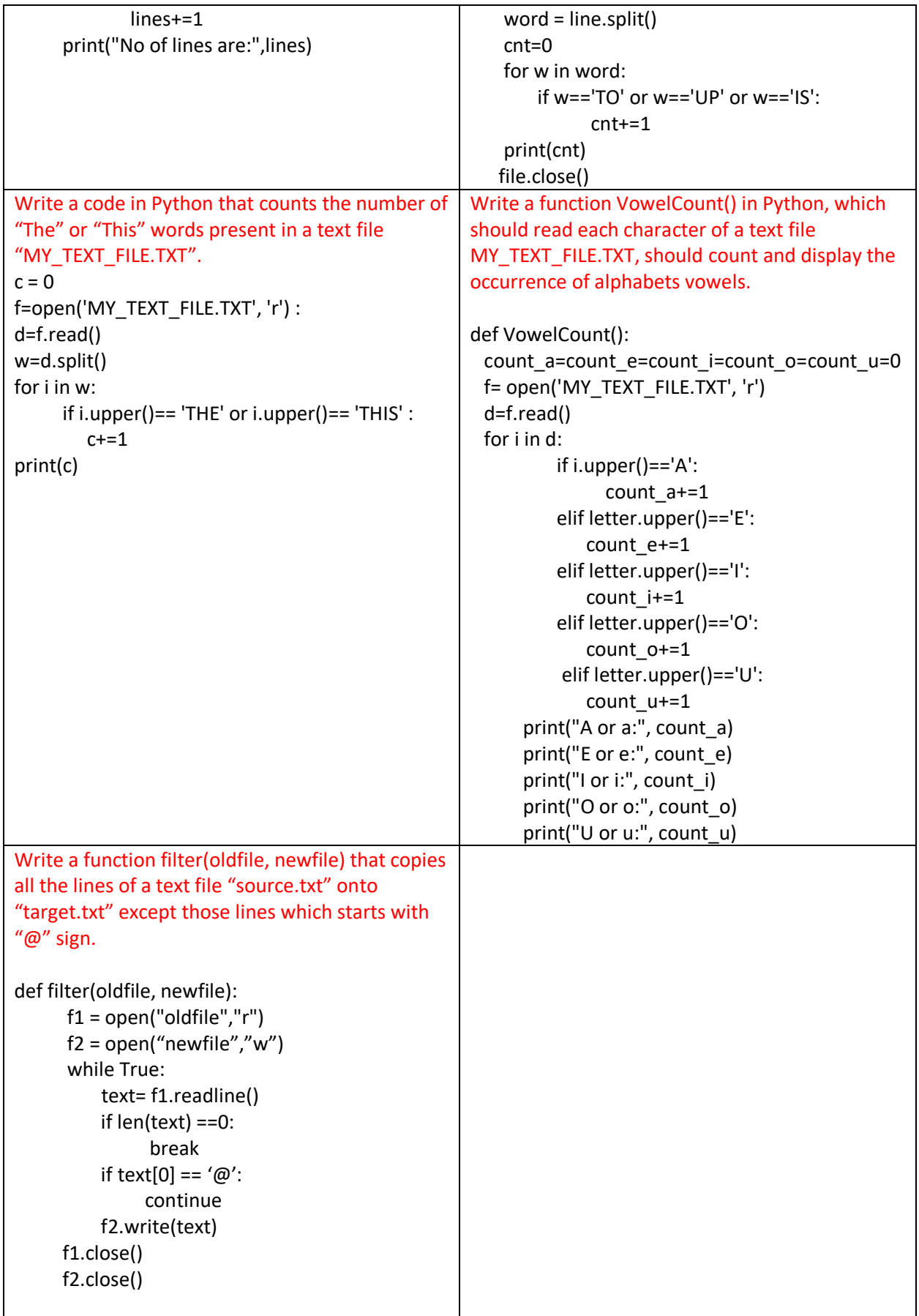